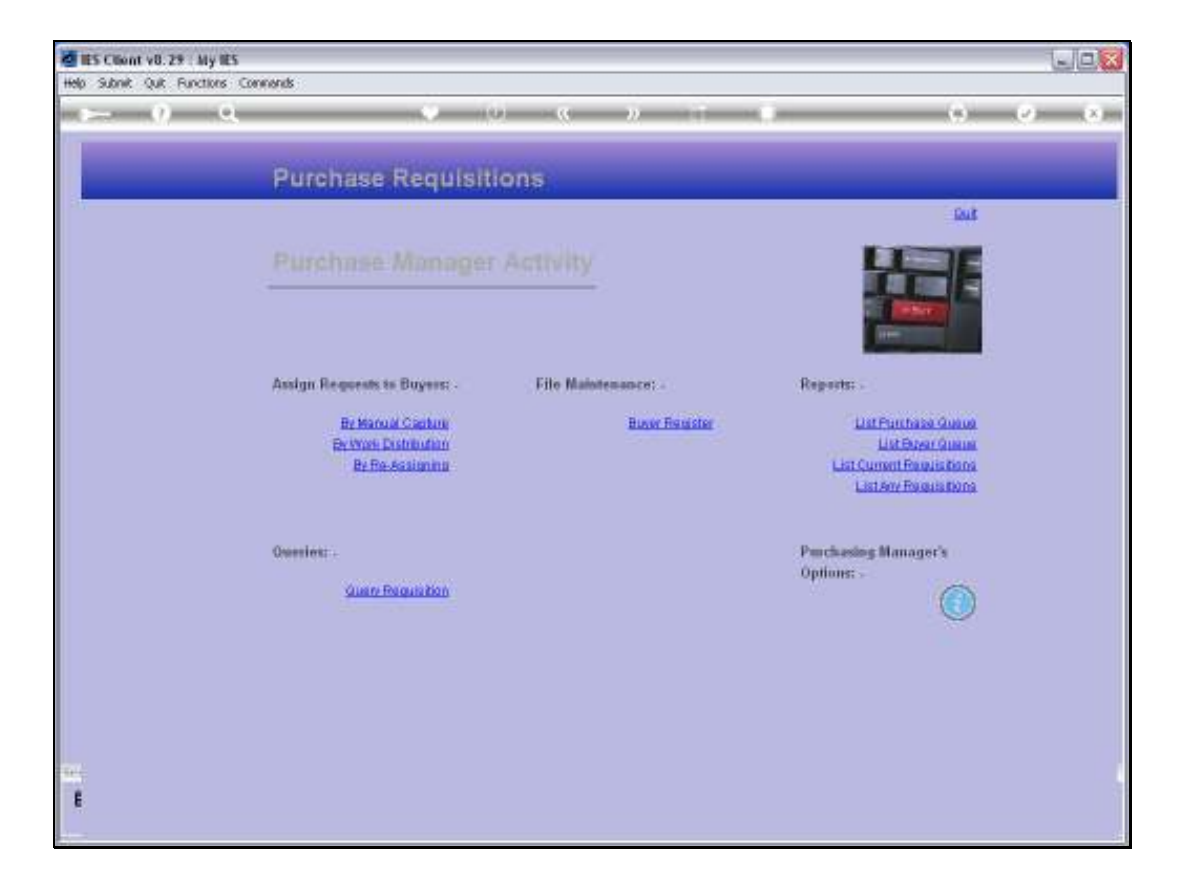

## Slide 1

Slide notes: At the Purchase Manager Activity menu, there is also an option to query any Requisition.

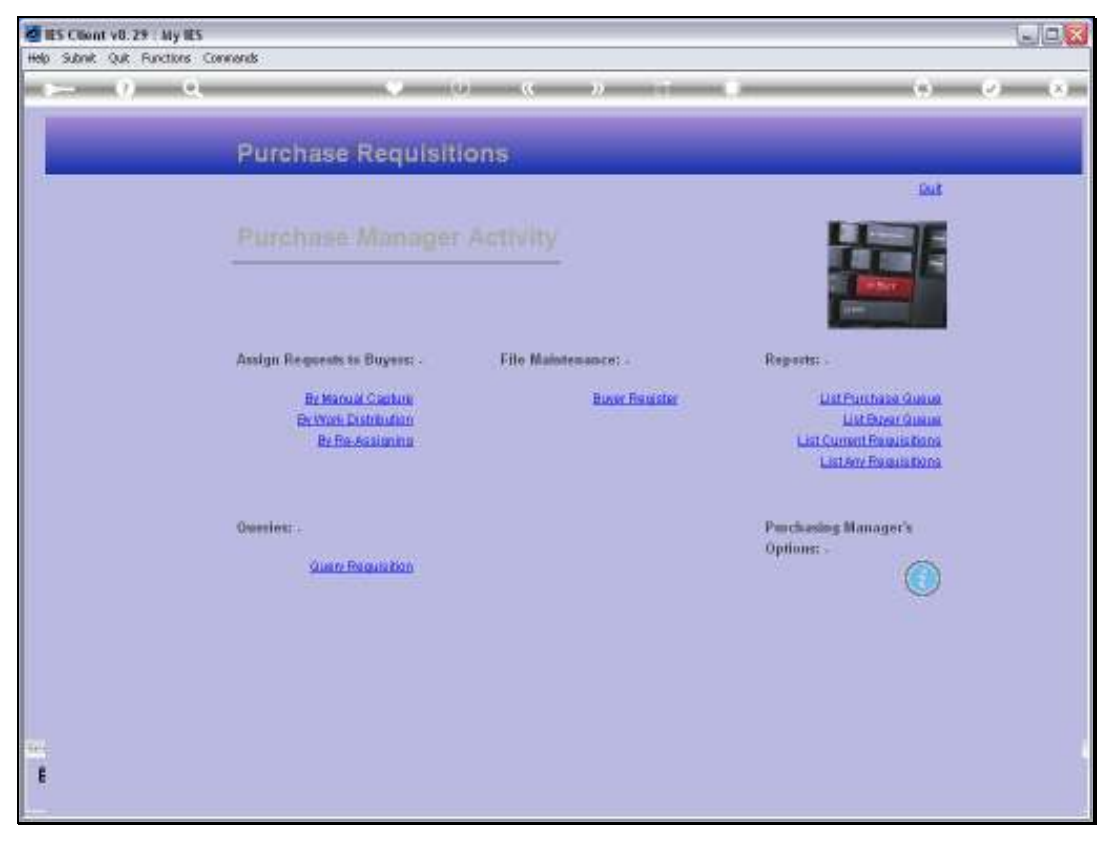

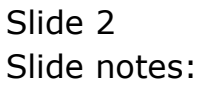

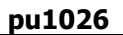

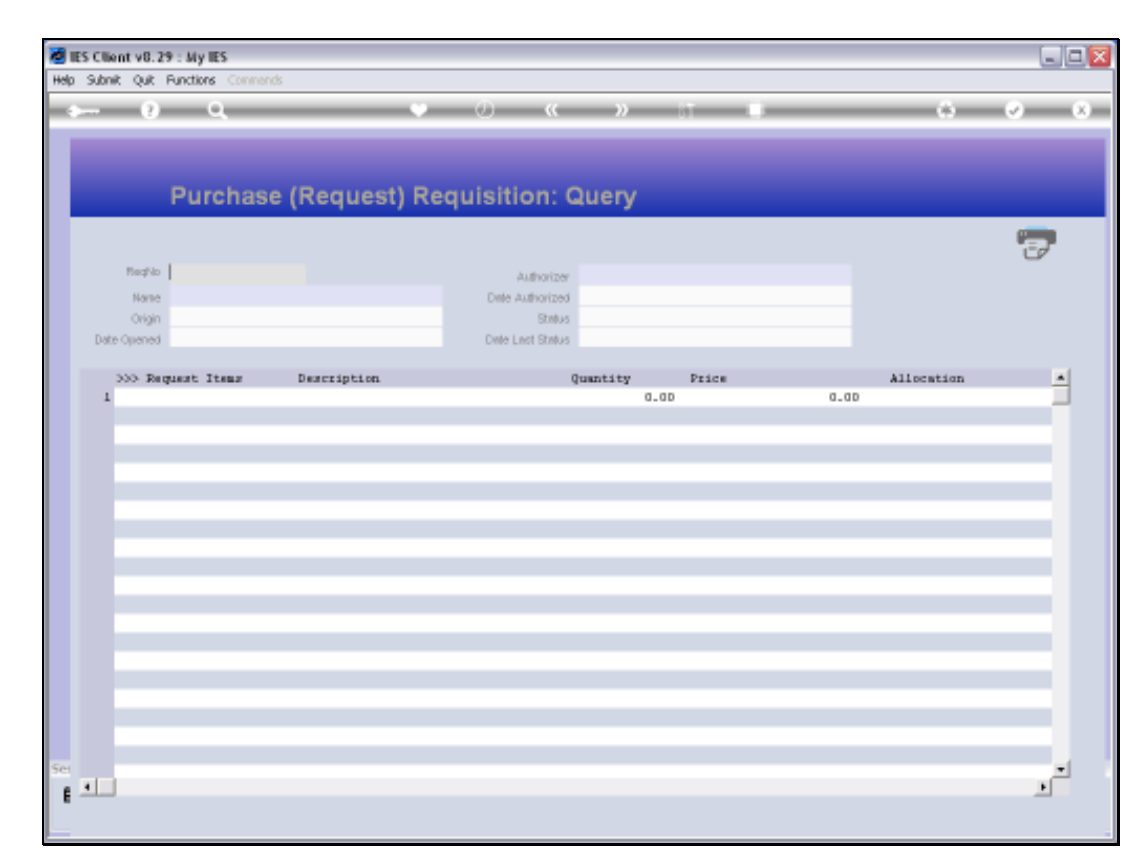

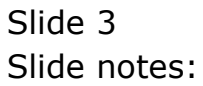

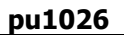

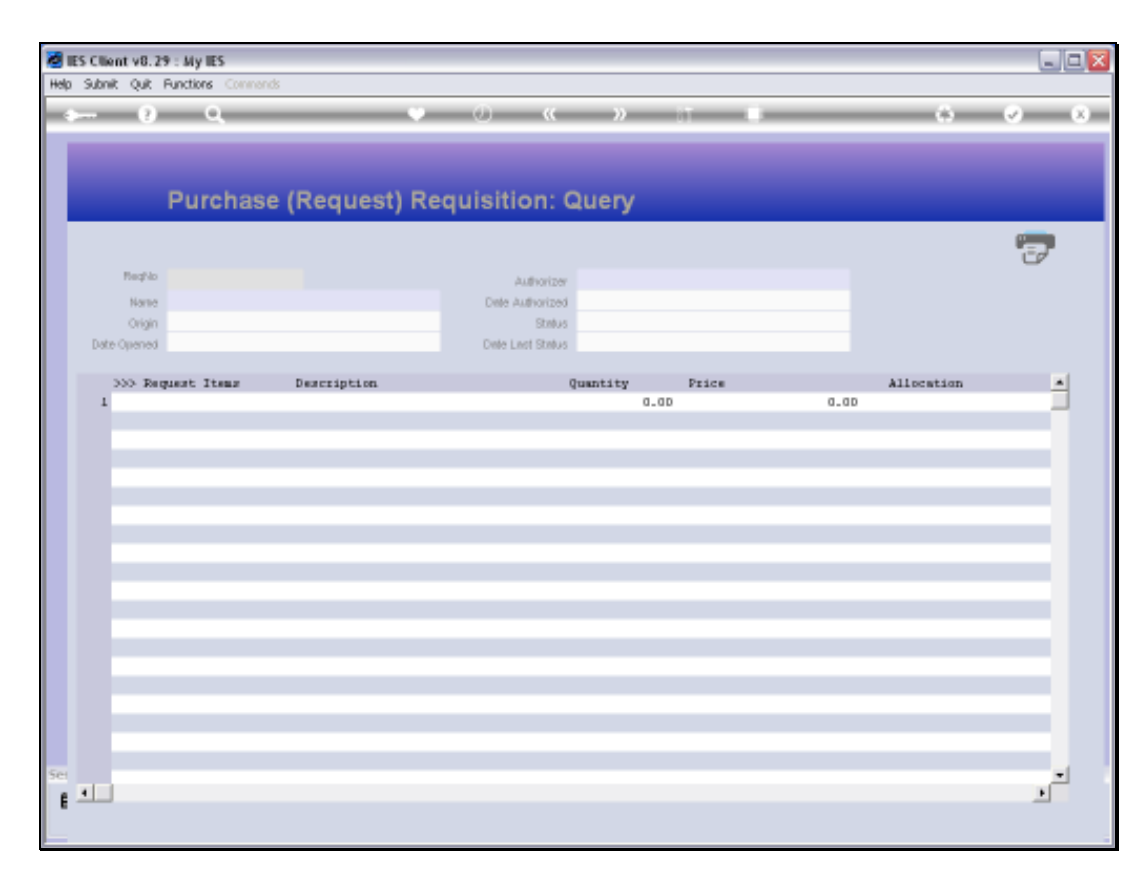

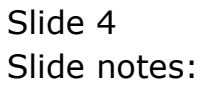

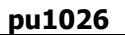

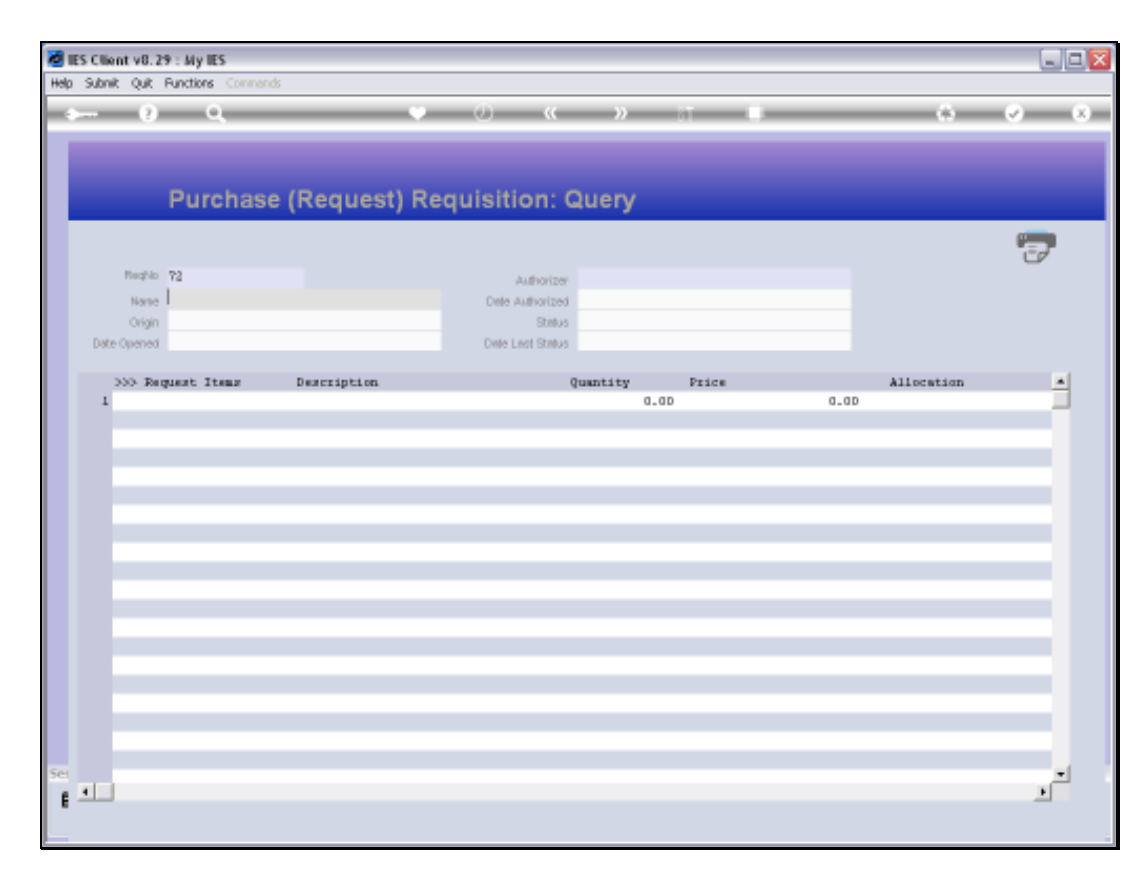

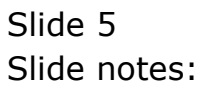

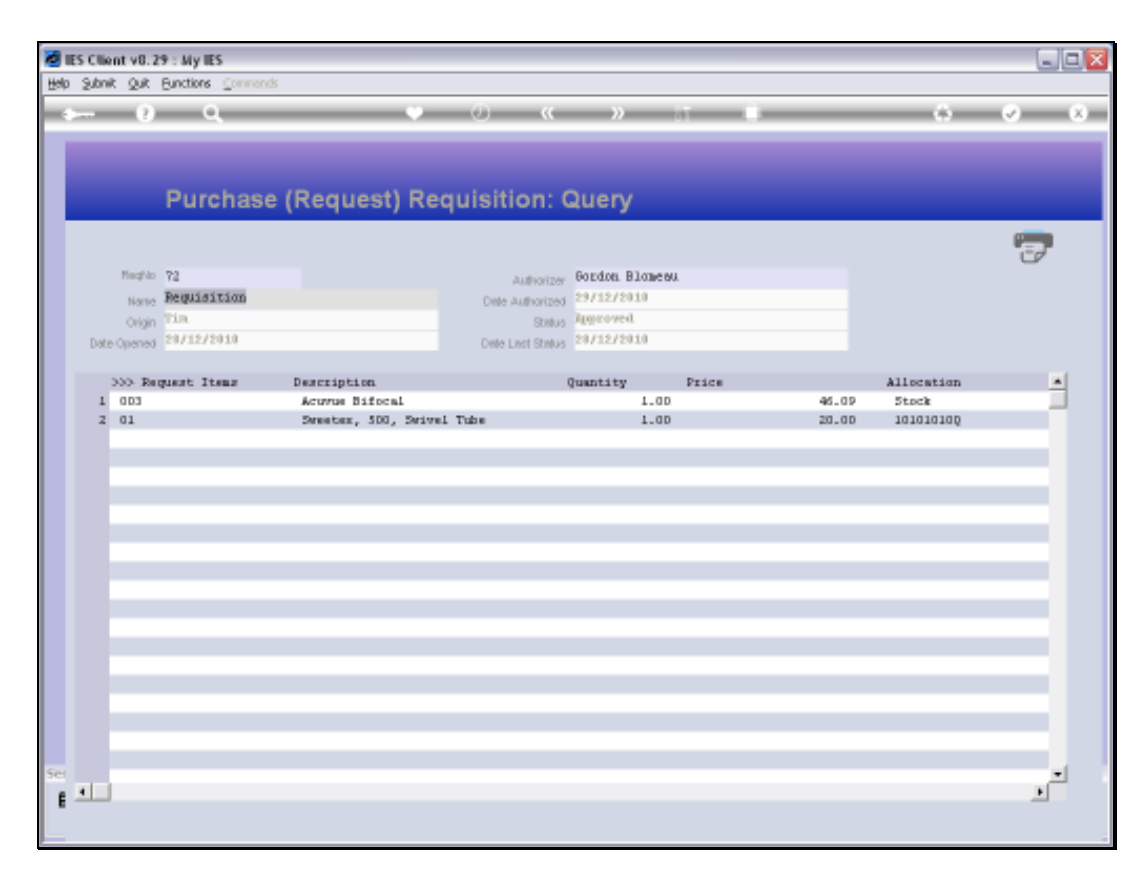

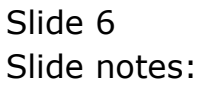

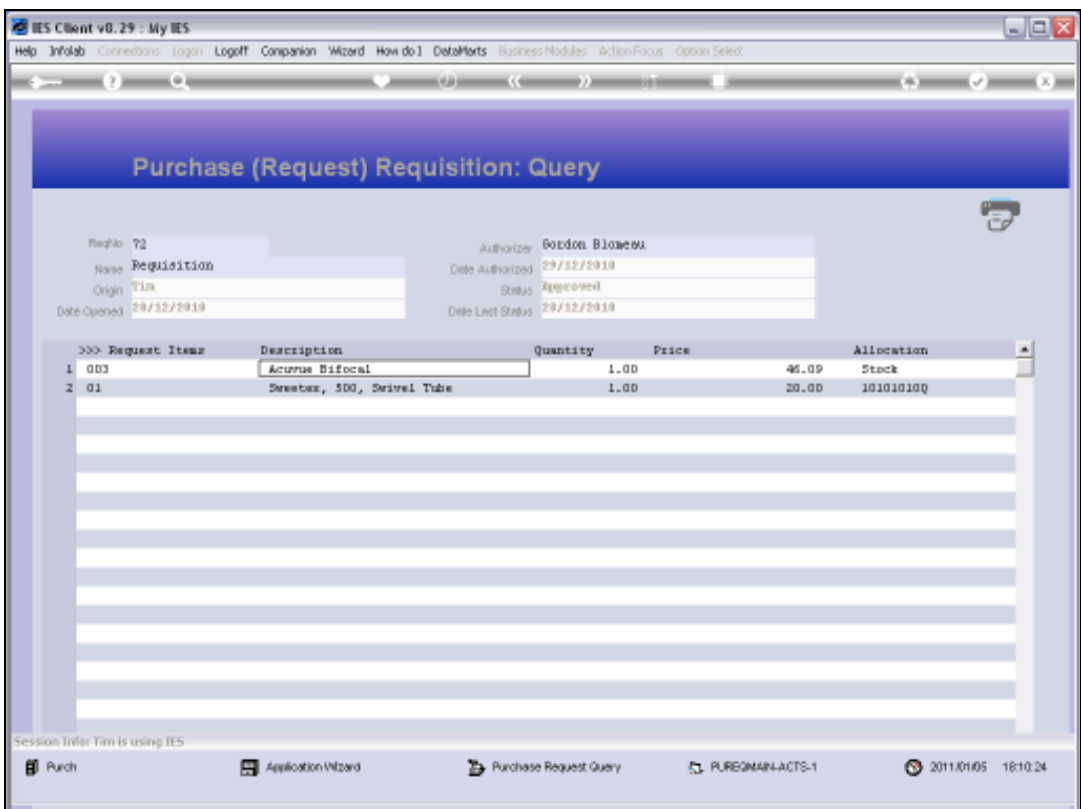

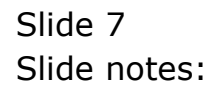

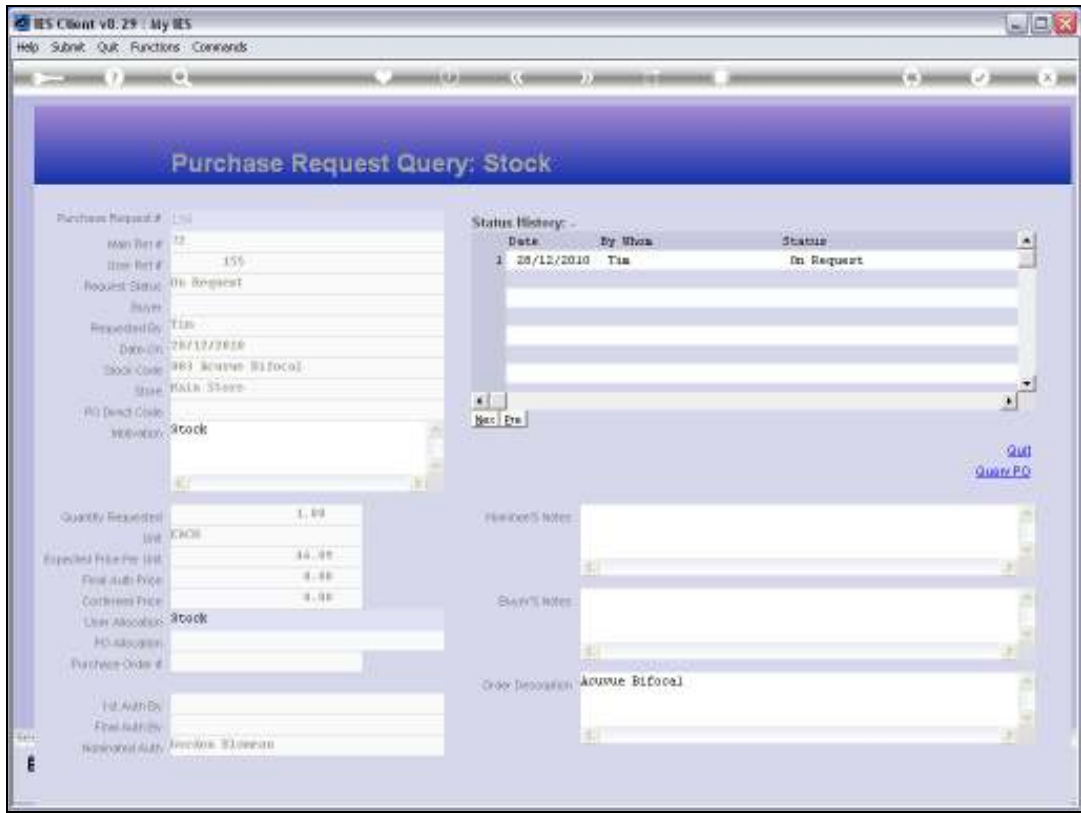

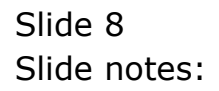

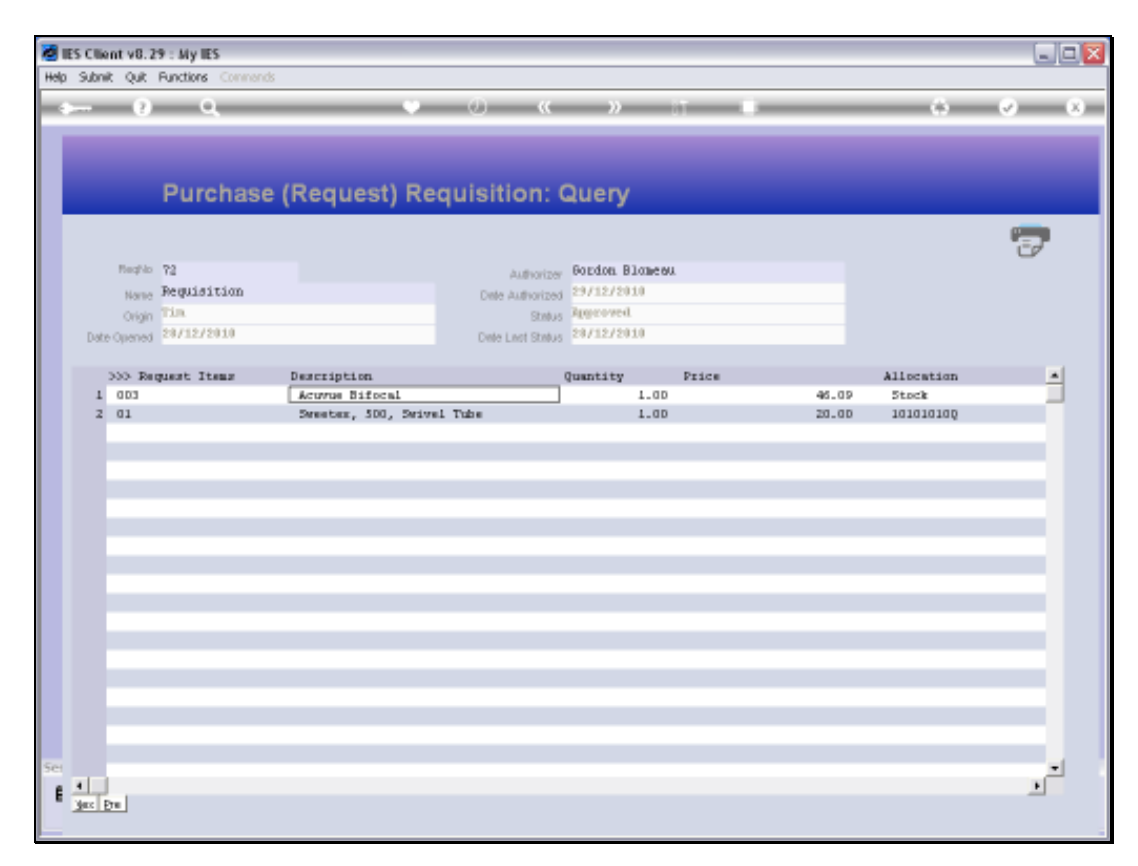

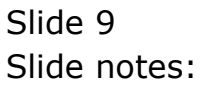

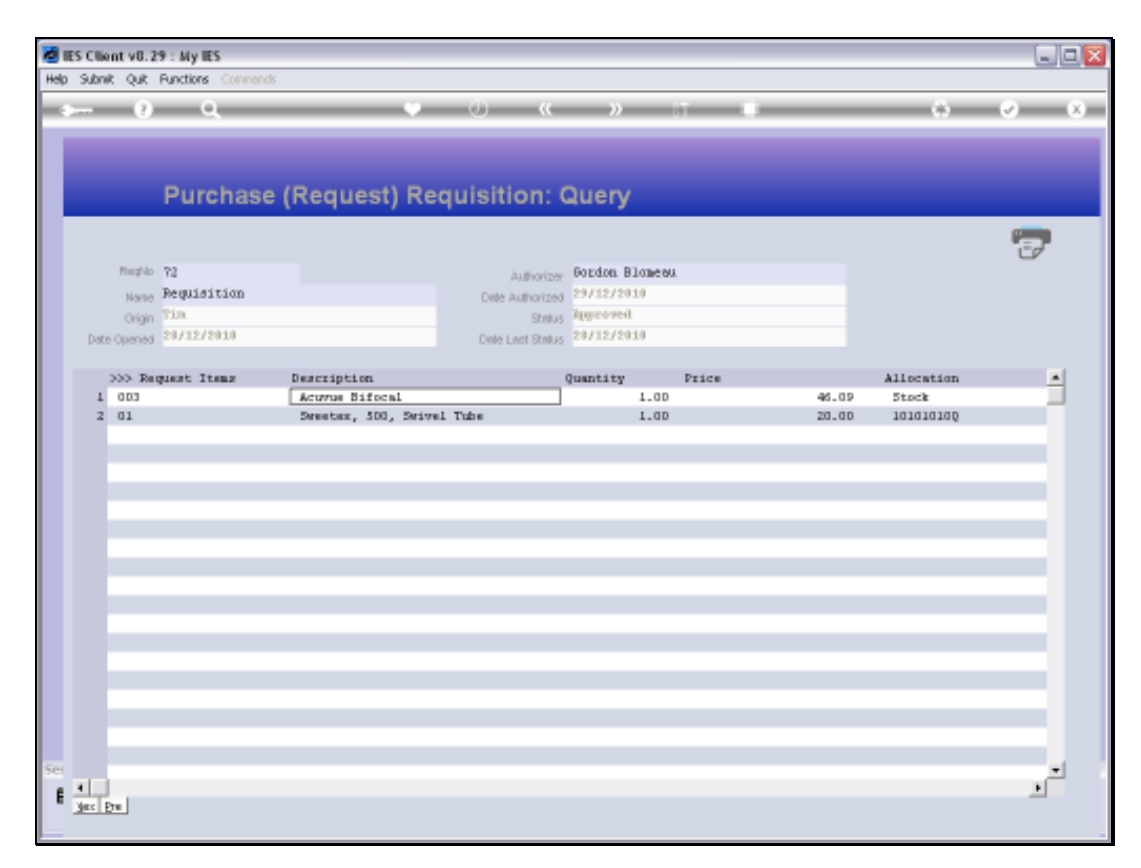

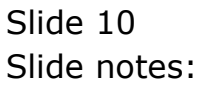

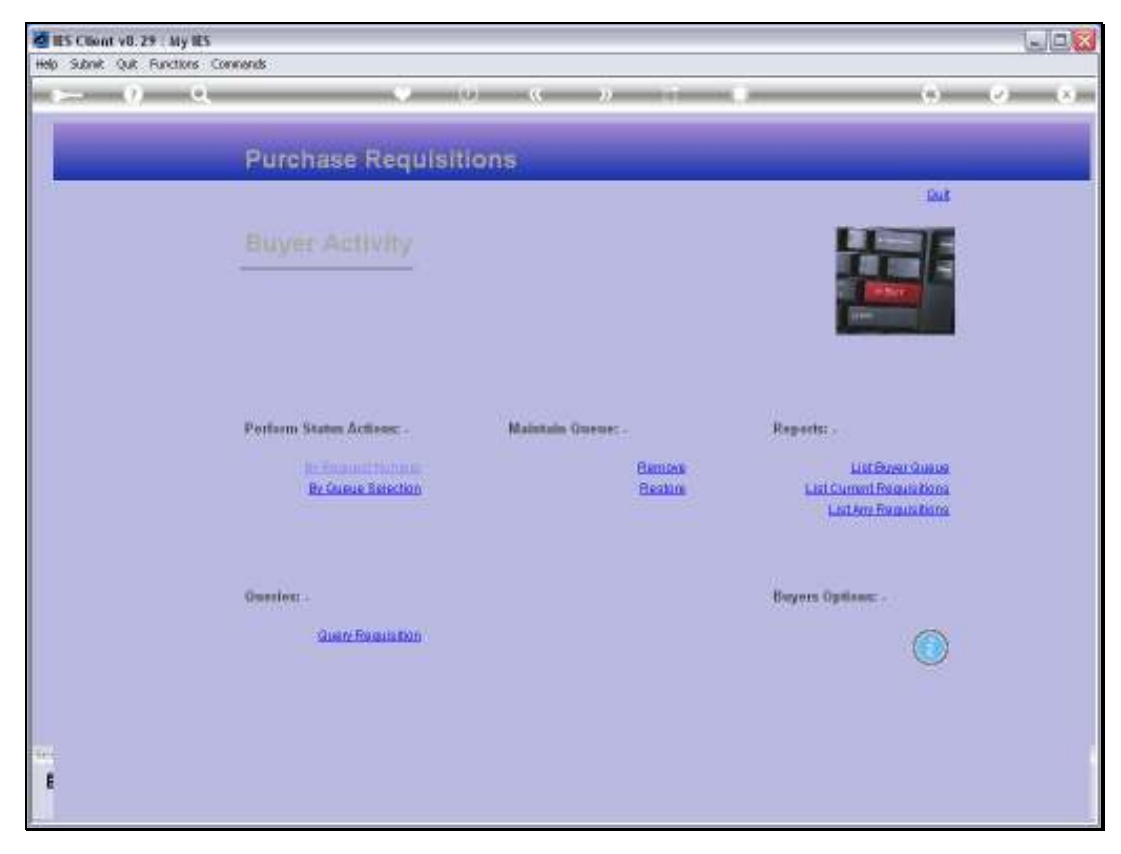

Slide 11 Slide notes:

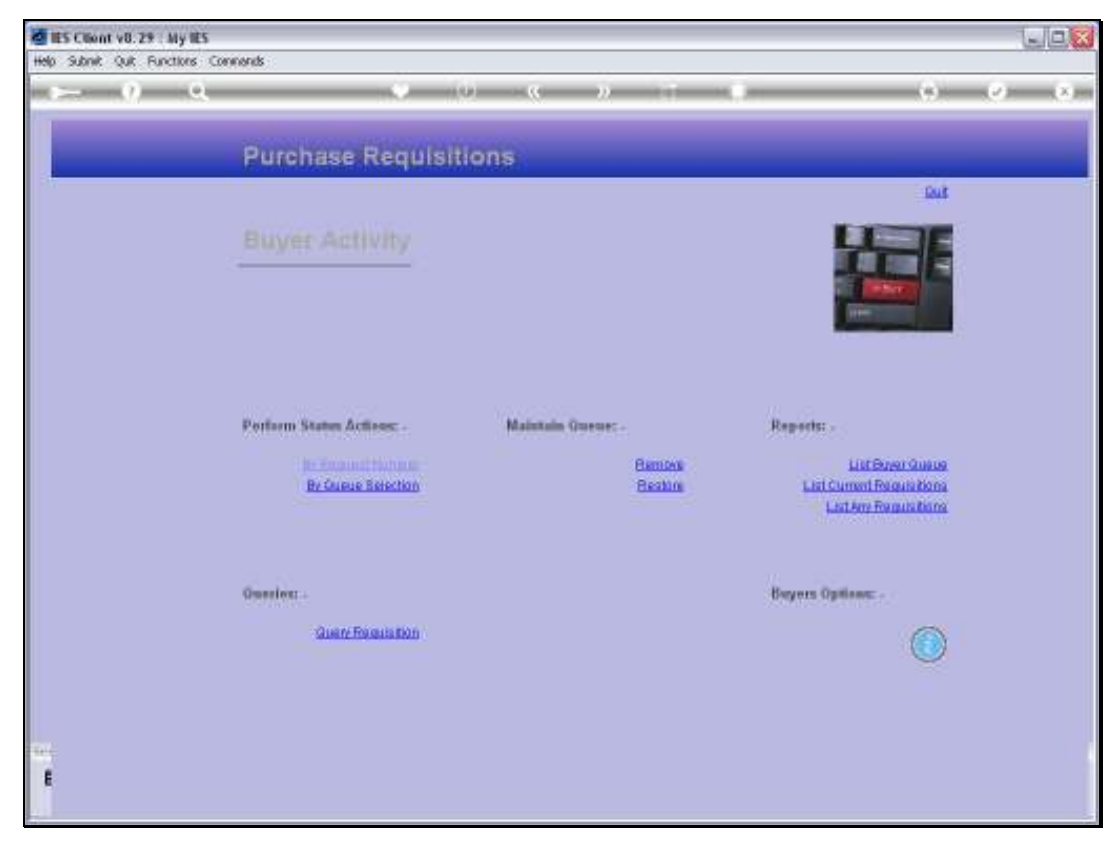

Slide 12 Slide notes: